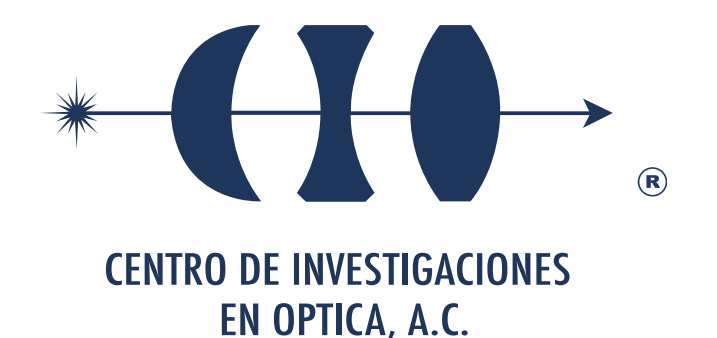

# **"RECONSTRUCCIÓN EN TRES DIMENSIONES DE COLOR ESPECTRAL DE FLAMAS CON SIMETRÍA AXIAL USANDO LA TRANSFORMADA INVERSA DE ABEL"**

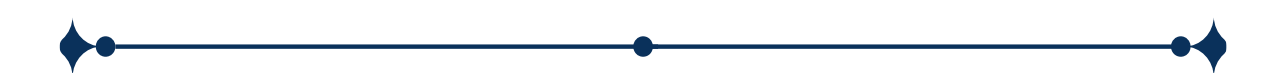

"Versión Definitiva. Incluye cambios sugeridos por revisores"

**Tesis que para obtener el grado de Maestro en Optomecatrónica**

*Presenta: Ana Paulina Castellanos Santibañez*

*Director de Tesis: Dr. David Moreno Hernández* 

*León · Guanajuato · México Junio de* 

# **Dedicatoria**

A mis hijos.

Porque no solo es soñar es dar esa milla extra para lograrlo confiando en él Señor.

ſ

# Agradecimientos

En primera instancia quisiera agradecer a Dios por permitirme la oportunidad de trabajar en este proyecto llamado posgrado. A mi director de tesis el Dr. David Moreno Hernández por brindarme su apoyo, sugerencias, consejos y orientación en cuanto hacia dónde encaminar y hacer posible este trabajo de tesis.

Quiero agradecer también al Centro de Investigaciones en Óptica por el apoyo recibido para el desarrollo de este trabajo y al Consejo Nacional de Ciencia y Tecnología (CONACYT) por el apoyo brindado a través de la beca de posgrado otorgada a mi persona. Agradezco también a los Maestros Diego Torres Armenta y Adrián W. Coronel Arredondo, por su invaluable apoyo y guía en mis cursos. Así mismo al Dr. Ismael Torres Gómez por enseñarme mayor disciplina y dedicación al momento de realizar cualquier trabajo, muchas gracias.

Así también agradecer a mis compañeros de maestría, Carlos Eduardo, Azael, Luis Antonio, Carlos Arturo, Edgar Gabriel y Miguel Ángel, quienes hacían que los momentos más desalentadores se convirtieran en momentos pasajeros, llevaderos, y claro las risas nunca faltaron.

Agradezco a mi madre Ma. de los Angeles por su valiosa educación, y enseñarme que todo es posible siempre que uno trabaje por ello. A mis hermanos María de los Angeles, Pedro y Ximena por su apoyo.

Finalmente, y no menos importante quiero agradecer a mi esposo por enseñarme que cada día es un buen día para continuar esforzándose con trabajo y dedicación. Y que no importa que tu principio haya sido pequeño, Tu postrer estado será muy grande, siempre tomados de la mano de Dios.

ii

# Contenido

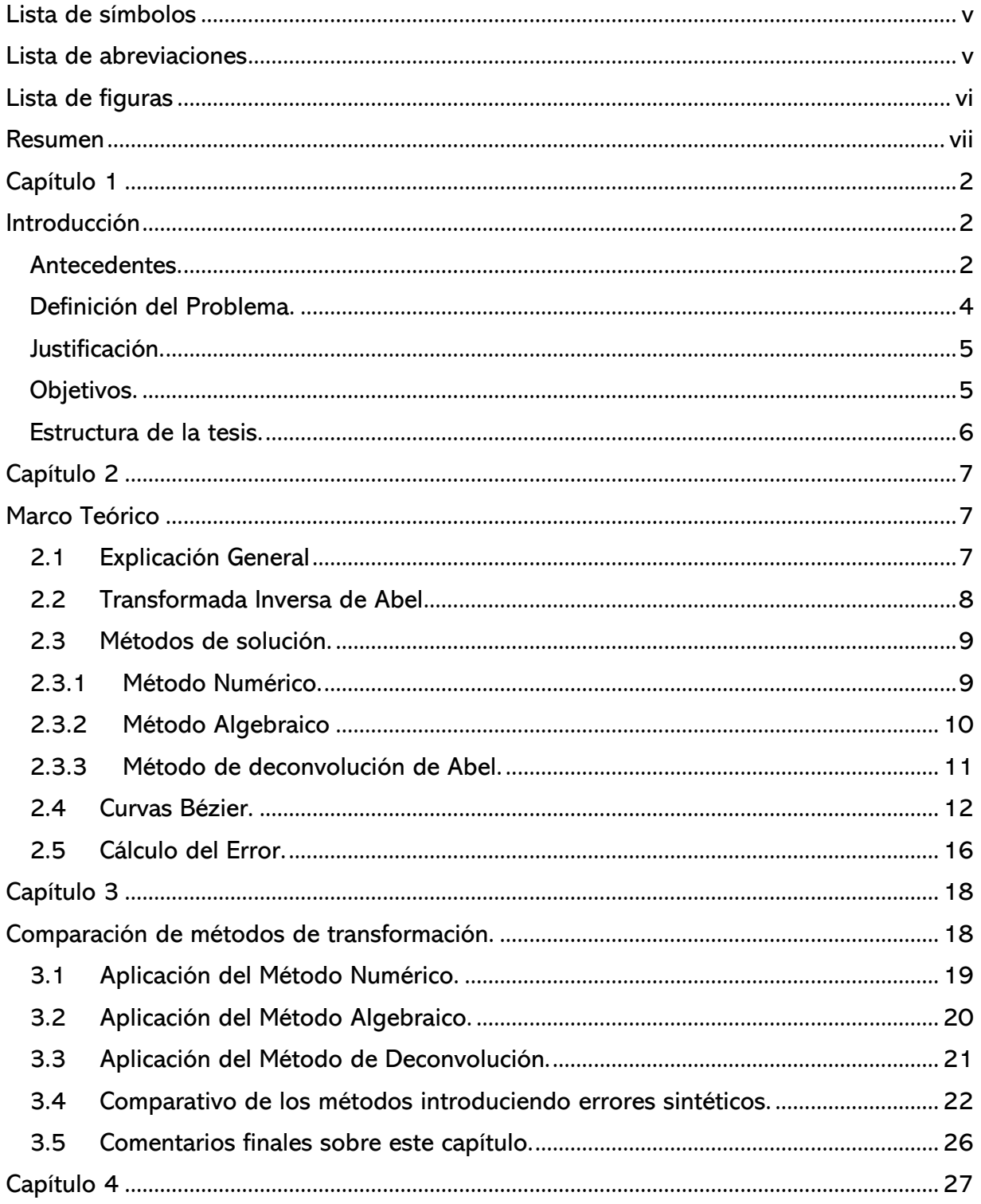

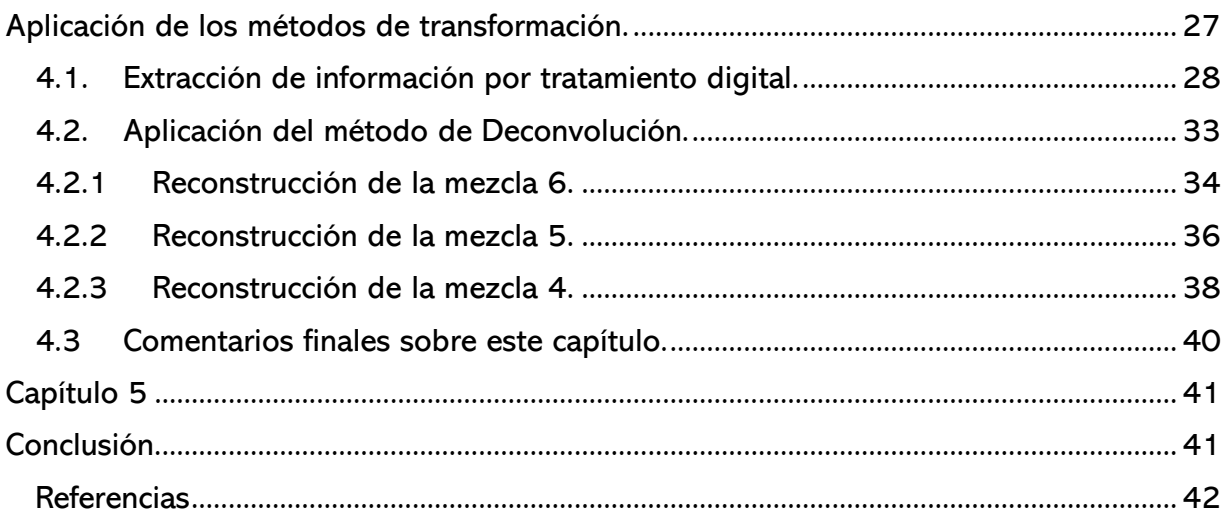

# Lista de símbolos

- <span id="page-5-0"></span> $F(y, z)$  Distribución de campo proyectada en el plano bidimensional en coordenadas rectangulares
- $f(r, z)$  Distribución del campo del objeto en el plano tidimensional en coordenadas cilíndricas
- $r, y, z$  Coordenadas espaciales de las proyecciones del objeto simétrico
- Φ Razón equivalente o relación de combustible oxidante
- $B_{ki}, \beta_{ki}$  Coeficientes de operación
- $\Delta_r$  Espaciamiento de datos
- $D_{ij}$  Operador lineal de deconvolución
- $P(u)$  Función paramétrica de una curva
- $P_i$   $n+1$  vertices que existen en una curva
- $\sigma$  sigma
- $m<sup>3</sup>$  metros cubicos
- <span id="page-5-1"></span>s segundos

# Lista de abreviaciones

- $3D$  plano tridimensional
- $2D$  plano bidimensional

UNISURF Formato de intercambio pionero para software de CAD (diseño asistido por computadora) y CAM (Diseño y fabricación asistida por computadora) Uni de unir y Surf de superficie.

RGB Red, Green, Blue, colores primarios de la luz.

CCD Charge-Coupled divice, dispositivo de carga acoplada.

FMLD Fotografía de Moteado Láser Digital

v

# Lista de figuras

<span id="page-6-0"></span>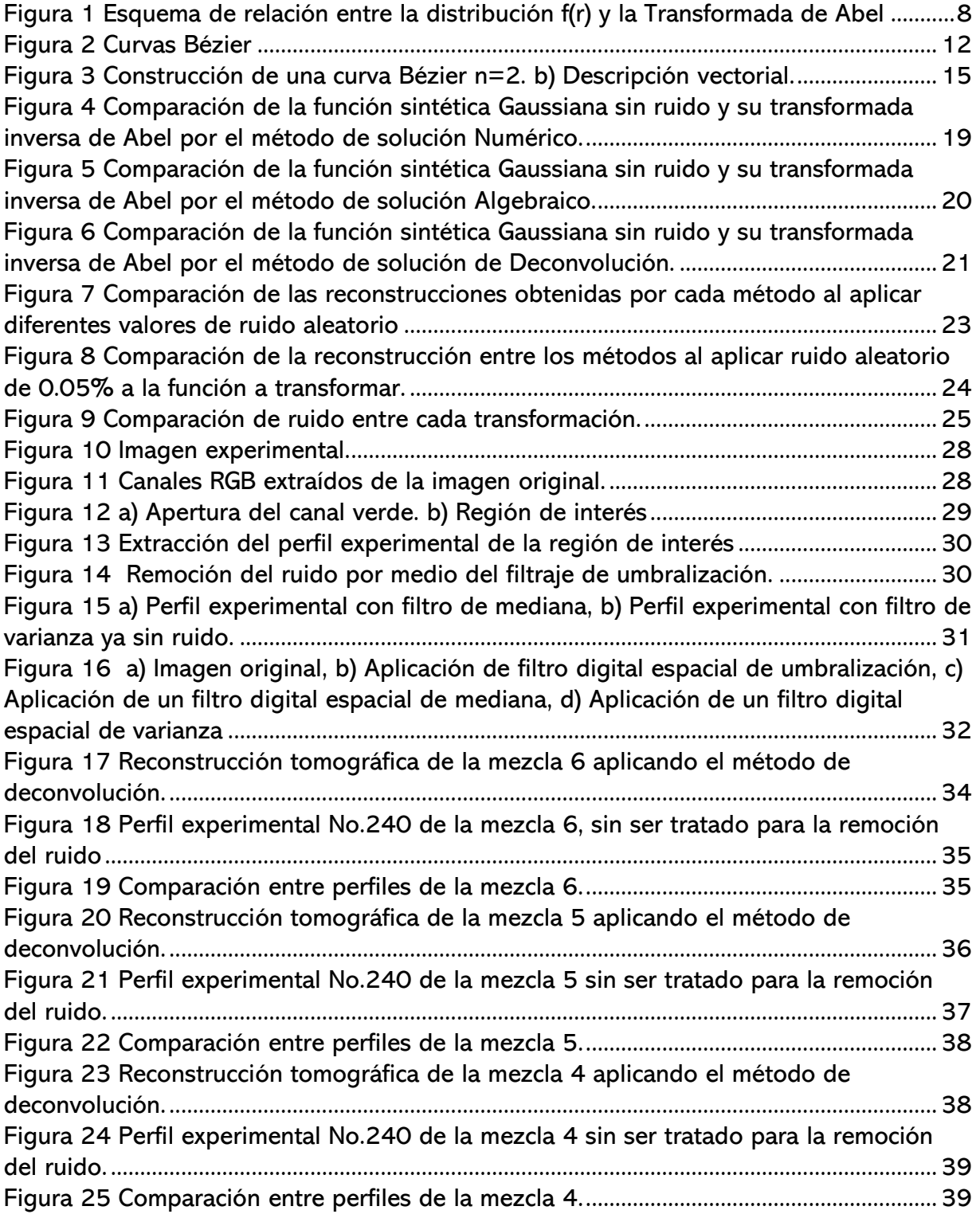

#### Resumen

<span id="page-7-0"></span>En este trabajo de tesis se presentan los resultados obtenidos de la reconstrucción tridimensional de flamas con simetría axial. La información del cuerpo con simetría axial es obtenida a partir de campos de color espectral de imágenes contenidas en dos dimensiones. Estas imágenes fueron obtenidas mediante el uso de una cámara digital RGB. Estos campos de color espectral corresponden a la emisión de radicales  $\mathcal{C}H^{*}$  y  $\mathcal{C}_{2}^{*}$ en la combustión. Los cuales son formados durante el proceso de combustión de la flama. Generando estos picos de emisión espectral entre los 430nm y 515nm de longitud de onda. Se utiliza la transformada inversa de Abel como herramienta para la reconstrucción de objetos tridimensionales. Esto a partir de información contenida en planos bidimensionales. Se utiliza procesamiento digital de imágenes para la mejora de las imágenes capturadas que contienen la información del objeto de simetría axial. Se implementaron, de forma computacional, tres métodos de solución a la transformada inversa de Abel. Siendo estos métodos de solución: Solución Numérica, Solución Algebraica y Solución de Deconvolución. Se realizó una comparación entre cada método implementado. Dando como resultado que el método de Solución de Deconvolución es el que presentó mejores resultados ante la presencia de ruido contenido en la información.

#### Capítulo 1

# Introducción

#### <span id="page-8-2"></span><span id="page-8-1"></span><span id="page-8-0"></span>Antecedentes.

Es de suma importancia realizar mediciones de diferentes variables físicas en el área de la ciencias e ingenierías. En los comienzos se utilizaron métodos poco prácticos y bastante rudimentarios. Eventualmente, con el fin de obtener mediciones más precisas y confiables se han mejorado y desarrollado nuevos métodos de medición. Dichas mejoras y desarrollos han logrado obtener mediciones que ya no se limitan solamente una variable física. Si no que ahora se permite cuantificar diferentes variables y características de éste [1]. Con este fin, hoy en día las diversas mediciones realizadas a diversos objetos o medios son obtenidas por métodos no invasivos [1-3]. Estos métodos involucran técnicas de adquisición de imágenes, las cuales permiten registrar un instante o una secuencia de un evento físico, para un análisis más detallado.

Por otro lado, los métodos utilizados para verificar la eficiencia de la combustión en una llama (o flama) siguen siendo un campo de investigación atractivo, ya que es importante tener un uso óptimo del combustible. La efectividad de un proceso de combustión puede obtenerse monitoreando varias características, de las cuales la temperatura de la llama, el color espectral de la flama, las emisiones contaminantes o las concentraciones de partículas de hollín son las más importantes [3]. Por lo que, existen diversos métodos utilizados para monitorear la eficiencia de la combustión en una llama. Estos métodos pueden ser aplicados por medio de varias técnicas invasivas y no invasivas para extraer información útil de una llama [1]. Se prefieren las técnicas ópticas de campo completo, ya que no perturban la muestra y permiten una visión general del fenómeno. Parámetros tales como la temperatura y el color espectral que emite una flama se usan para determinar la eficiencia de un proceso de combustión. Por esta razón, se han utilizado diversos métodos ópticos para medir estos dos parámetros en llamas de combustión [1-7].

2

Dada la naturaleza del fenómeno de combustión en el caso de flamas, existe la necesidad de estudiar las emisiones generadas por ésta. Existen una diversidad de técnicas ópticas para la identificación de los radicales generados, destacando principalmente por su naturaleza no invasiva, además de relacionar parámetros adicionales como razón de flujo o caudal y la razón equivalente Φ (relación entre combustible y aire) [1]. Una flama en su composición más simple libera varios elementos químicos que tienen su espectro de emisión característico. Estos radicales se encuentran perfectamente bien definidos a lo largo del espectro electromagnético para su posible identificación. Como una consecuencia natural de esto, el color que percibimos de las flamas proviene de su emisividad en las longitudes de onda visibles. Para flamas constituidas por hidrocarburos, se pueden atribuir dos radicales principales como lo son el  $CH^*(430 nm)$  y el  $\mathcal{C}_2^*$  (516 nm). La intensidad liberada tiene que ver con factores cualitativos como son la eficiencia de combustión, composición del combustible y la razón equivalente  $\Phi$  (relación combustible-oxidante).

Debido al auge tecnológico y el abaratamiento de las tecnologías, además de la constante innovación en algoritmos para procesamiento de imágenes, se ha vuelto factible el uso de los sensores CCD para la adquisición de datos de flujo de fluidos con ciertas características, que además de sus radicales como se mencionó anteriormente, cuentan con líneas espectrales perfectamente bien definidas, y que coinciden con la construcción de los CCD en cuanto a las tres principales componentes de color, conocidas como el triplete RGB; dejando como consecuencia la posibilidad de relacionar estas señales digitales con evaluaciones del fenómeno de combustión [17-23]. Como se puede ver, todas estas técnicas son no invasivas, y proporcionan mediciones de temperatura o quimioluminiscencia. Por lo que el principal objetivo de este trabajo de maestría es utilizar mediciones de quimioluminiscencia para la reconstrucción en tres dimensiones de campos de color espectral de llamas de combustión. La reconstrucción en tres dimensiones se realiza de los resultados experimentales obtenidos en [23]. Debido a la naturaleza del experimento, se trabaja con señales altamente ruidosas por lo que a cada perfil de señal se le realiza procesamiento digital para eliminar ruido. Posteriormente, al perfil resultante se ajusta con curvas de Bézier y finalmente se reconstruye la señal utilizando la transformada inversa de Abel con mejor desempeño.

3

### <span id="page-10-0"></span>Definición del Problema.

La gran mayoría de los métodos ópticos que miden quimioluminiscencia dan como resultado proyecciones a lo largo de línea del campo de visión. Es decir, un campo en tres dimensiones se proyecta en un plano de dos dimensiones. Es así, que es importante reconstruir la información contenida en un plano bidimensional en una distribución tridimensional para determinar la forma del objeto proyectado. Para realizar esta operación se usan métodos como la transformada inversa de Abel.

#### <span id="page-11-0"></span>Justificación.

Determinar la eficiencia en el proceso de combustión de flamas es de suma importancia ya que es importante tener un uso óptimo del combustible. La medición de quimioluminiscencia en un proceso de combustión es un medio para verificar dicha eficiencia. Por lo que, métodos eficaces para la obtención de estas mediciones son necesarios. De esta manera. este proyecto es concebido de la idea de comparar tres modelos matemáticos de la transformada Inversa de Abel para determinar y escoger el modelo que tenga el mejor desempeño para reconstruir funciones altamente ruidosas de resultados experimentales de mediciones de quimioluminiscencia.

La comparación de los tres modelos matemáticos de la transformada Inversa de Abel se realiza Implementando una función Gaussiana sintética para corroborar que los métodos efectuados en algoritmos trabajen de forma adecuada y logren una correcta transformación de la función implementada. Estos métodos fueron comparados entre si introduciendo ruido a la función original para posteriormente aplicar la transformación de la función. Estas comparaciones dan como resultados que el modelo de transformación de deconvolución es el más apto para lograr una transformación más fidedigna a la forma original de la función.

## <span id="page-11-1"></span>Objetivos.

- Implementar diferentes métodos de solución a la transformada inversa de Abel para reconstruir en tres dimensiones mediciones de quimioluminiscencia del proceso de combustión de una flama.
- Implementar el mejor método de solución a la trasformada inversa de Abel que reconstruya más fidedignamente una función altamente ruidosa a su forma original.
- Reconstruir de forma tridimensional mediciones de quimioluminiscencia para diferentes condiciones experimentales.

5

#### <span id="page-12-0"></span>Estructura de la tesis.

En el capítulo 2 abordamos las bases teóricas necesarias para comprender la Transformada Inversa de Abel. Así como las distintas formas de abordar la solución a esta. Las cuales dan paso al desarrollo de los tres métodos de solución elaborados en esta tesis.

La descripción del desarrollo de cada uno de los métodos implementados es presentada en el capítulo 3 de este trabajo. Donde se explica la programación a cada método. Así como la comparación del rendimiento de cada uno de ellos.

Los resultados obtenidos durante la realización de este trabajo son presentados en el capítulo 4. Donde se abarca la comparación de las reconstrucciones en tres dimensiones implementando el método de solución a las diferentes mezclas experimentales. Y mediante la ayuda de gráficas se muestra el comportamiento obtenido por el método empleado a datos experimentales. Finalmente, la tesis es concluida en el capítulo 5 y se discute el trabajo a futuro relevante.

### Capítulo 2

# Marco Teórico

#### <span id="page-13-2"></span><span id="page-13-1"></span><span id="page-13-0"></span>2.1 Explicación General

La proyección de objetos tridimensionales (3D) a planos bidimensionales (2D) se presenta en los procesos de medición o visualización de métodos ópticos no intrusivos de diagnóstico de procesos de combustión en objetos transparentes. Para reconstruir el campo espacial de la propiedad medida, estas proyecciones necesitan ser recuperadas utilizando técnicas tomográficas como la transformada de Abel, Pelado de cebolla, o el método de retroproyección filtrada [10-14]. Las cantidades para reconstruir pueden ser concentración de especies, temperatura de la flama, fracciones de volumen de hollín, o la quimioluminiscencia de la flama [22]. En particular, la transformada de Abel ofrece una solución exacta y concisa para la reconstrucción de distribuciones cilíndricamente simétricas [8].

Las condiciones necesarias para la aplicación de la Transformada de Abel, tanto directa como inversa, es que el objeto en análisis contenga simetría axial. Frecuentemente los objetos en análisis suelen ser objetos de fase radialmente simétricos, los cuales se encuentran comúnmente en investigaciones de flujo de fluidos y procesos de combustión [8-17].

Matemáticamente la transformada directa de Abel se escribe como

$$
F(y, z) = 2 \int_{y}^{\infty} \frac{f(r, z)r}{\sqrt{r^2 - y^2}} dr \qquad (1)
$$

Donde  $y$ ,  $r$   $y$   $z$  son las coordenadas espaciales de las proyecciones del objeto simétrico;  $f(r, z)$  es la distribución de campo del objeto en el plano tridimensional en coordenadas cilíndricas,  $(r, z)$ .  $F(y, z)$  es la distribución de campo provectada en el plano bidimensional en coordenadas rectangulares [13]. En el análisis de flamas, la transformada de Abel

7

relaciona la distribución de campo del objeto,  $f(r, z)$ , y la distribución de campo proyectada,  $F(y, z)$  [10], como se muestra en la figura 1.

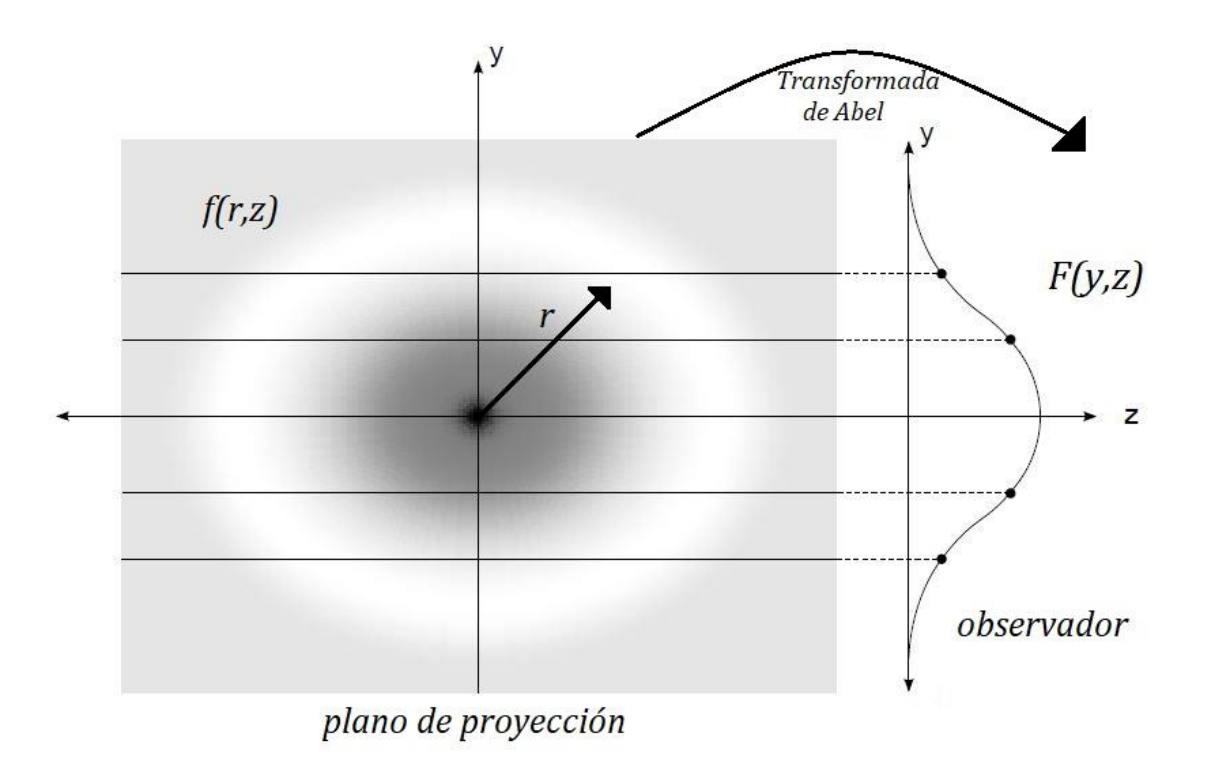

*Figura 1 Esquema de relación entre la distribución f(r) y la Transformada de Abel*

<span id="page-14-1"></span>Esta relación suele ser útil debido a que el flujo alrededor de las superficies aerodinámicas, las distribuciones de temperatura cerca de cilindros largos y calentados, y muchos otros campos que se encuentran en la práctica tienen aproximadamente dos dimensiones [17].

### <span id="page-14-0"></span>2.2 Transformada Inversa de Abel.

La transformada inversa permite realizar la reconstrucción tridimensional de objetos radiales simétricos a partir de información bidimensional [13].

Matemáticamente la transformada inversa de Abel se escribe:

$$
f(r,z) = -\frac{1}{\pi} \int_r^{\infty} \frac{dF(y,z)}{dy} \frac{1}{\sqrt{y^2 - r^2}} dy \qquad (2)
$$

8

Dado a que la transformada inversa necesita la primera derivada de la intensidad de la proyección,  $F(y, z)$ . Se tiene que hacer un énfasis a la singularidad que existe en el límite de la integral. Esta singularidad se hará presente cuando los datos en los puntos  $y \, y \, r$ sean iguales, donde el denominador tiende a cero y el integrando va al infinito [8,10,17].

Esto provoca que, pequeños errores en los datos o ruidos en la proyección causen grandes errores en la reconstrucción. Haciendo que la ecuación de la transformada inversa de Abel, ecuación 2, deba ser resuelta de manera aproximada [10-12].

#### <span id="page-15-0"></span>2.3 Métodos de solución.

Dada la singularidad generada en el punto donde  $y = r$ . A largo del tiempo se han desarrollado diversos métodos de solución a este problema presente en la transformada inversa de Abel [8-17].

De los cuales en este trabajo se implementan algunas de estas soluciones las cuales son: método numérico [11], método algebraico [17] y el método de deconvolución [14].

#### <span id="page-15-1"></span>2.3.1 Método Numérico.

Este método consiste en la solución de la ecuación 2. En el cual se divide en dos partes la integral [11].

$$
f(r,z) = -\frac{1}{\pi} \left( \int_{r}^{r+\delta} \frac{dF(y,z)}{dy} \frac{1}{\sqrt{y^2 - r^2}} dy + \int_{r+\delta}^{r_\infty} \frac{dF(y,z)}{dy} \frac{1}{\sqrt{y^2 - r^2}} dy \right)
$$
(3)

Donde a la solución de la primera integral se considera un intervalo pequeño. El cual está comprendido de:

$$
[r, r+\delta]
$$

$$
\mathbf{9}
$$

Y es evaluada usando la aproximación [11]:

$$
\frac{dF(y,z)}{dy} = \frac{df(r,z)}{dr} + (r - y)\frac{d^2f(r,z)}{dr^2}
$$

Donde la segunda integral se resuelve [11]:

$$
\int_{r+\delta}^{r_{\infty}} \frac{dF(y,z)}{dy} \frac{1}{\sqrt{y^2 - r^2}} dy = \frac{dF(y,z)}{dy} \{A\} + \frac{d^2F(y,z)}{dy^2} (B) - C + r\ln(r)
$$

Donde:

$$
A = \ln \left[ (r + \delta) + \sqrt{\delta(2r + \delta)} \right] - \ln (r)
$$

$$
B = \sqrt{\delta(2r + \delta)}
$$

$$
C = r \ln \left[ r + \delta + \sqrt{\delta(2r + \delta)} \right]
$$

#### <span id="page-16-0"></span>2.3.2 Método Algebraico

Este método basa su solución a la ecuación 2, haciendo uso de una aproximación por medio de series. Dando como resultado que  $f(r, z)$  pueda ser calculado considerando que  $F(y, z)$  varia linealmente con  $y^2$  para cada punto de datos [17].

$$
f(r,z) = -\frac{1}{\pi} \sum_{k=i}^{I-1} \beta_{k,i} F(y,z)_k \qquad (4)
$$

Donde:

$$
\beta_{k,i} = B_{k,i-1} - B_{k,i}
$$
  

$$
i \ge k+1
$$

Y: 
$$
B_{k,i} = \frac{\left[ (k+1)^2 - i^2 \right]^{1/2} - (k^2 - i^2)^{1/2}}{2k+1}
$$

#### <span id="page-17-0"></span>2.3.3 Método de deconvolución de Abel.

Para este método, la solución a la ecuación 2 es mediante el uso de una interpolación. La ecuación de la inversa de Abel se divide en fragmentos alrededor de cada punto de  $r$ . A esta técnica se le conoce como "técnica de retroproyección" o "técnica de deconvolución". La cual permite que se asuma que los datos se encuentran igualmente espaciados. La cual puede ser representada como un operador lineal [14].

$$
f(r_i) = \frac{1}{\Delta_r} \sum_{j=0}^{\infty} D_{ij} P(r_j)
$$
 (5)

Donde:

 $\Delta_r$ = Espacimiento de datos

 $D_{ij} = Operator$  lineal

$$
D_{ij} = \begin{cases} 0 & j < i-1 \\ I_{ij+1}(0) - I_{ij+1}(1) & j = i-1 \\ I_{ij+1}(0) - I_{ij+1}(1) + 2I_{ij}(1) & j = i \\ I_{ij+1}(0) - I_{ij+1}(1) + 2I_{ij}(1) - I_{ij-1}(0) - I_{ij-1}(1) & j \geq i+1 \\ I_{ij+1}(0) - I_{ij+1}(1) + 2I_{ij}(1) - 2I_{ij-1}(1) & i = 0, j = 1 \end{cases}
$$

Y:

$$
I_{ij}(0) = \begin{cases} 0 & j = i = 0 \text{ o } j < i \\ \frac{1}{2\pi} ln \left\{ \frac{\left[ (2j+1)^2 - 4i^2 \right]^{1/2} + 2j + 1}{2j} \right\} & j = i \neq 0 \\ \frac{1}{2\pi} ln \left\{ \frac{\left[ (2j+1)^2 - 4i^2 \right]^{1/2} + 2j + 1}{\left[ (2j-1)^2 - 4i^2 \right]^{1/2} + 2j - 1} \right\} & j > i \end{cases}
$$

$$
I_{ij}(1) = \begin{cases} 0 & j < i \\ \frac{1}{2\pi} [(2j + 1)^2 - 4i^2]^{1/2} + 2jI_{ij}(0) & j = i \\ 1 & j \end{cases}
$$

$$
\left\{\frac{1}{2\pi}\left\{[(2j+1)^2 - 4i^2]^{1/2} - [(2j-1)^2 - 4i^2]^{1/2}\right\} + 2jI_{ij}(0) \right\} > i
$$

$$
\mathbf{11} \\
$$

#### <span id="page-18-0"></span>2.4 Curvas Bézier.

Este método de curvas Bézier es llamado asó en honor al ingeniero Francés P. Bézier. Quien desarrolló el modelo de curvas para el diseño de piezas de empresa Renault Automovile Company. El resultado de su trabajo fue el sistema UNISURF [16]. Las curvas de Bézier se utilizan en este trabajo para aproximar señales altamente ruidosas a curvas conocidas, de tal manera que nos faciliten la reconstrucción de estas señales en tres dimensiones utilizando la transformada inversa de Abel.

Bézier inició con el principio de que cualquier punto sobre un segmento de curva puede ser representado por una función paramétrica de la forma, ecuación 6:

$$
P(u) = \sum_{i=0}^{n} P_i f_i(u) \qquad u \in [0,1]
$$
 (6)

Donde el vector  $P_i$  representa los  $n+1$  vértices de un polígono característico. Estos vértices son los puntos de control, figura 2.

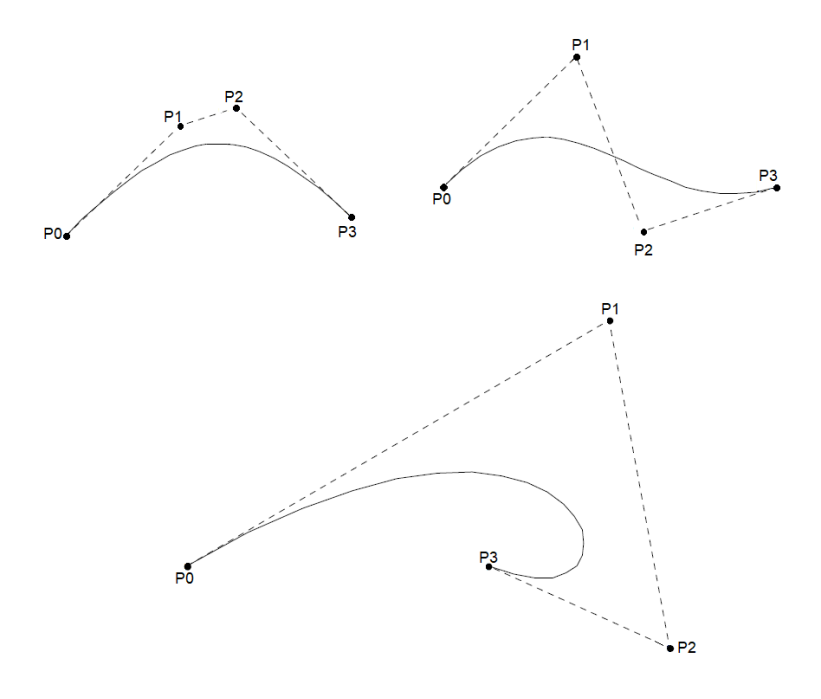

<span id="page-18-1"></span>*Figura 2 Curvas Bézier*

El proceso para diseñar una curva Bézier puede ser descrito mediante el uso de vectores, como se muestra en la figura 3. Iniciando en el punto de origen  $A$  y asignando como vector  $P_0$ , a otro punto B se le asigna el vector  $P_1$ , y un punto final C el vector  $P_2$ . El vector que va del punto  $A$  al punto  $B$  se calcula por medio de la implementación de la resta vectorial,  $P_1 - P_0$ . El vector que va del punto A al punto D es el mismo vector que va del punto  $A$  al punto  $B$ . Solo que se multiplica por un escalar  $u$ . De esta forma el vector se puede expresar como  $u(P_1 - P_0)$ .

Entonces el vector que va desde el origen, punto  $A$ , hasta el punto  $D$  se determina con la implementación de la suma vectorial. Con lo cual se calcula este vector como  $P_0 + u(P_1 P_0$ ). Seguido de esto se pude obtener el vector que va desde el punto  $B$  al punto  $C$ , mediante la resta vectorial de  $P_1 - P_2$ . Del punto B al punto E, el vector es igual que el vector del punto  $C$  al  $B$ , pero multiplicado por un escalar  $u$ . Por lo cual este vector se expresa como  $u(P_2 - P_1)$ .

El vector que va del punto  $A$  al punto  $E$  se obtiene con la implementación de la suma vectorial entre el vector  $P_1$  que va desde el punto  $A$  al punto  $B$ , y el vector que va desde el punto C al punto E. Por lo tanto, este vector se expresa como  $P_1 + u(P_2 - P_1)$ . El vector trazado desde el punto  $D$  al punto  $E$ , se calcula como la resta vectorial que se conforma del punto A al punto D y el vector del punto A al punto E. Con lo que se obtiene  $P_1$  +  $u(P_2 - P_1) - P_0 - u(P_1 P_0)$ . El vector que va desde el punto  $D$  al punto  $F$  es el mismo que el vector que va desde el punto  $D$  al punto  $E$  pero multiplicado por un escalar  $u$ . Este vector queda expresado como  $u[P_1 + u(P_2 - P_1) - P_0 - u(P_1 - P_0)].$ 

Por lo tanto, se obtiene un vector  $P(u)$ , el cual se conforma desde el punto A hasta el punto  $F$ . El cual se calcula por medio de la implementación de la suma vectorial entre el vector de origen al punto  $D$  y el vector que va desde el punto  $D$  al punto  $F$ . Y se expresa de la siguiente forma, ecuación 7:

$$
P(u) = P_0 + u(P_1 - P_0) + u[P_1 + u(P_2P_1) - P_0 - u(P_1 - P_0)]
$$
\n<sup>(7)</sup>

De forma similar, este proceso puede ser aplicado para construir una curva de cualquier grado. De tal modo que la expresión para cualquier curva Bézier de grado  $n$  esta dada:

$$
P(u) = \sum_{i=0}^{n} P_i B_{i,n} \quad u \in [0,1]
$$
 (8)

Donde:

$$
B_{i,n} = \binom{n}{i} (1-u)^{n-1} u^i, \qquad \binom{n}{i} = \frac{n!}{i! (n-i)!}
$$

### $P_i =$  Coordenas de cada punto donde se genera una curva

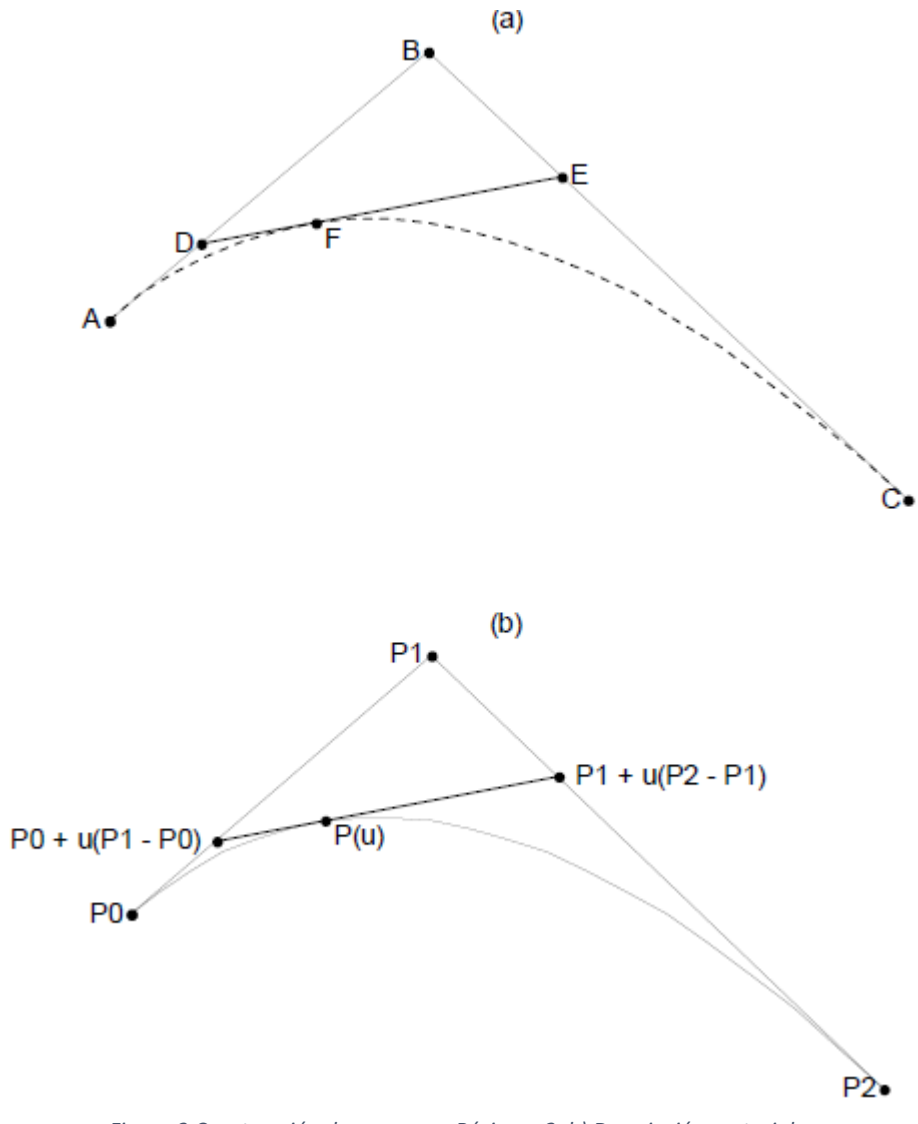

<span id="page-21-0"></span>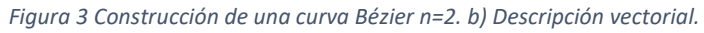

## <span id="page-22-0"></span>2.5 Cálculo del Error.

Las mediciones tienen un papel relevante en la validación de procesos para estudiar, desarrollar y vigilar el funcionamiento de dispositivos o programas [24]. Sin embargo, el proceso mismo de medición implica muchos pasos antes de producir un conjunto útil de información.

Los errores se presentan en todos los experimentos y pueden provenir de diferentes fuentes. Un estudio de los errores es el primer paso al buscar modos para reducirlos con objeto de establecer la exactitud de los resultados finales [25].

Los métodos de solución a la transformada inversa de Abel comparten entre sí el problema presente en las deformaciones debido a presencia de ruido existente en la señal a obtener la inversa.

Los errores en la transformada inversa de Abel aparecen debido a que la distribución radial de la inversión difiere de la distribución real [11]. Esto debido al tratamiento que se da a los datos, así como la misma inversión [9]. El error en la transformada inversa de Abel se puede presentar como:

- Irresolución en la transformada inversa.
- Perplejidad en formas o factores geométricos.
- Incertidumbre en los datos de entrada.

Las primordiales fuentes de error que aquejan a los métodos de la transformada inversa de Abel son [10]:

- Ruido en los datos.
- Fluctuaciones de la forma a analizar.

Para reducir estos puntos que afectan la transformación de los datos es necesario realizar un preprocesamiento de los datos y así suavizar y minimizar el ruido existente en ellos [9-11].

En este trabajo de tesis se hizo uso de la medición del error porcentual presente en las transformaciones inversas de datos previamente procesados. Esto con el fin de determinar cuál de los tres métodos presentados en este trabajo es el más adecuado para realizar la reconstrucción del objeto de análisis.

Aplicando la ecuación 9 se realizó el cálculo y estimación del error existente en cada uno de los métodos de solución.

error porcentual =  $\emph{function}$  de comparación —  $\emph{function}$  trans $\emph{formada}$ función de comparación ∗ 100% (9)

#### <span id="page-24-0"></span>Capítulo 3

### Comparación de métodos de transformación.

<span id="page-24-1"></span>En este apartado se analiza la programación y aplicación de los métodos de solución a la transformada inversa de Abel, ecuación 2 [8-17]. Los cuales, como se mencionó en el capítulo anterior se dividen en tres métodos distintos de solución. Inicialmente se aborda el método de solución numérico. En el cual como se indica en [11], la ecuación 2 se divide en dos secciones; siendo el resultado la suma de las soluciones de cada sección. Seguido a esto se trabaja con el método de solución algebraico. El cual es una aproximación por medio de interpolación, por lo que la inversión de la ecuación 2 es una suma simple [17]. Finalmente, el tercer y último método con el cual se trabajo es el método de deconvolución. Este método consiste en dividir la integral de la ecuación 2 en pequeños segmentos alrededor de  $r$  [14].

La transforma de Abel de una función gaussiana (ecuación 10), es simplemente una gaussiana (ecuación 11). Lo que permite una comparación de cada método de transformación con un resultado analítico de una gaussiana unidimensional. Por lo que cada método programado se compara con su solución analítica sin ruido y con ruido.

$$
F(y, z) = \sqrt{2\pi}\sigma e^{(-y^2/2\sigma^2)}
$$
 (10)

$$
f(r, z) = e^{(-r^2/2\sigma^2)}
$$
 (11)

De esta manera, cada uno de los algoritmos programados para cada método de solución a la transformada inversa de Abel, así como la comparación entre ellos, fueron desarrollados usando Matlab.

#### <span id="page-25-0"></span>3.1 Aplicación del Método Numérico.

De acuerdo con [11], este método de solución a la transformada inversa de Abel, ecuación 2, es dividida en dos secciones como se describe en la ecuación 3. Con referencia a esta ecuación fue desarrollado un algoritmo computacional. El cual fue probado haciendo uso de una función gaussiana sintética. Esto permite proporcionar una comprensión de como este método responde al ruido aleatorio distribuido en cada píxel. En la figura 4, se presenta la comparación entre la función sintética gaussiana sin ruido y su reconstrucción aplicando este método de transformación inversa. Este método presenta un error porcentual de 0.143%.

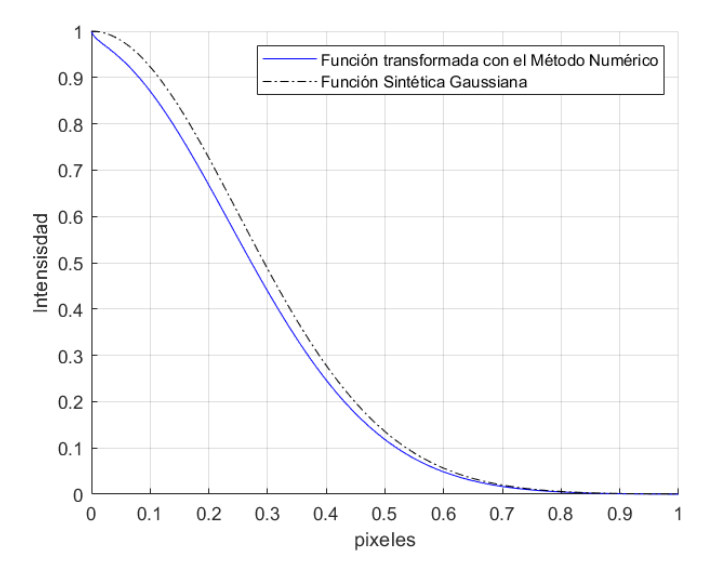

<span id="page-25-1"></span>*Figura 4 Comparación de la función sintética Gaussiana sin ruido y su transformada inversa de Abel por el método de solución Numérico.*

#### <span id="page-26-0"></span>3.2 Aplicación del Método Algebraico.

Siguiendo lo que [17] indica, este método de solución a la ecuación 2 se realiza por medio de series, como se describe en la ecuación 4. Con base a esta ecuación se desarrolló un algoritmo. El cual fue probado mediante el uso de una función Gaussiana sintética, ecuación 10. Proporcionando una comprensión del funcionamiento de este método ante la presencia de ruido aleatorio distribuido en cada píxel. En la figura 5 se presenta la comparación entre la función sintética gaussiana sin ruido y su reconstrucción con este método de transformación. Este método presenta un error porcentual de 0.122%.

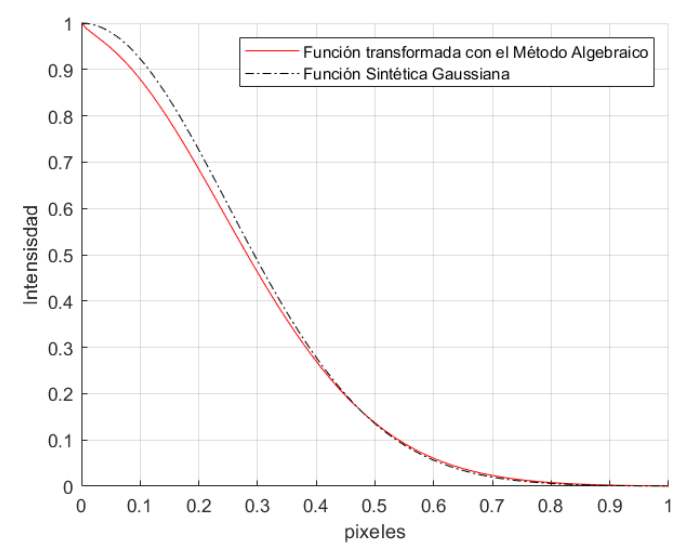

<span id="page-26-1"></span>*Figura 5 Comparación de la función sintética Gaussiana sin ruido y su transformada inversa de Abel por el método de solución Algebraico.*

#### <span id="page-27-0"></span>3.3 Aplicación del Método de Deconvolución.

Conforme a lo que [14], este tercer y último método aplicado en este trabajo de tesis. La solución a la ecuación 2 es realizada mediante el uso de interpolación como se describe en la ecuación 5. En base a esta ecuación se realizó un algoritmo computacional. El cual se probó mediante la implementación de una función Gaussiana sintética, ecuación 10. Esto proporciono una interpretación del funcionamiento del método ante la existencia de ruido aleatorio distribuido en cada píxel. En la figura 6 se presenta la comparación entre la función sintética sin ruido y su reconstrucción con este método. Este método presenta un error porcentual de 0.114%.

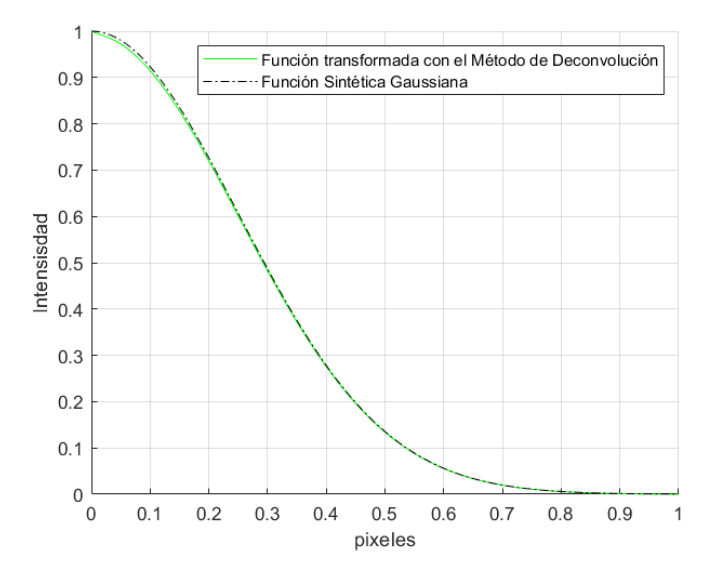

<span id="page-27-1"></span>*Figura 6 Comparación de la función sintética Gaussiana sin ruido y su transformada inversa de Abel por el método de solución de Deconvolución.*

#### <span id="page-28-0"></span>3.4 Comparativo de los métodos introduciendo errores sintéticos.

Para estimar el error en la reconstrucción de un vector unidimensional, se aplicaron distintos valores de ruido aleatorio a la función sintética gaussiana, ecuación 10. Los valores de ruido sintético aleatorio agregados a la función sintética fueron de 0.1%, 0.05% y 0.01%, respectivamente. Esto para evaluar el rendimiento de cada método propuesto en esta tesis. En la figura 7 se presenta la comparación de las reconstrucciones obtenidas por cada método al aplicar estos valores de ruido aleatorio. Dado a que la reconstrucción de la transformada, al ser evaluada en porcentajes de ruido aleatorio mayores al 0.1%, presenta distorsión de la forma real del vector de información analizamos las transformaciones con ruido aleatorio en la función sintética de 0.05%.

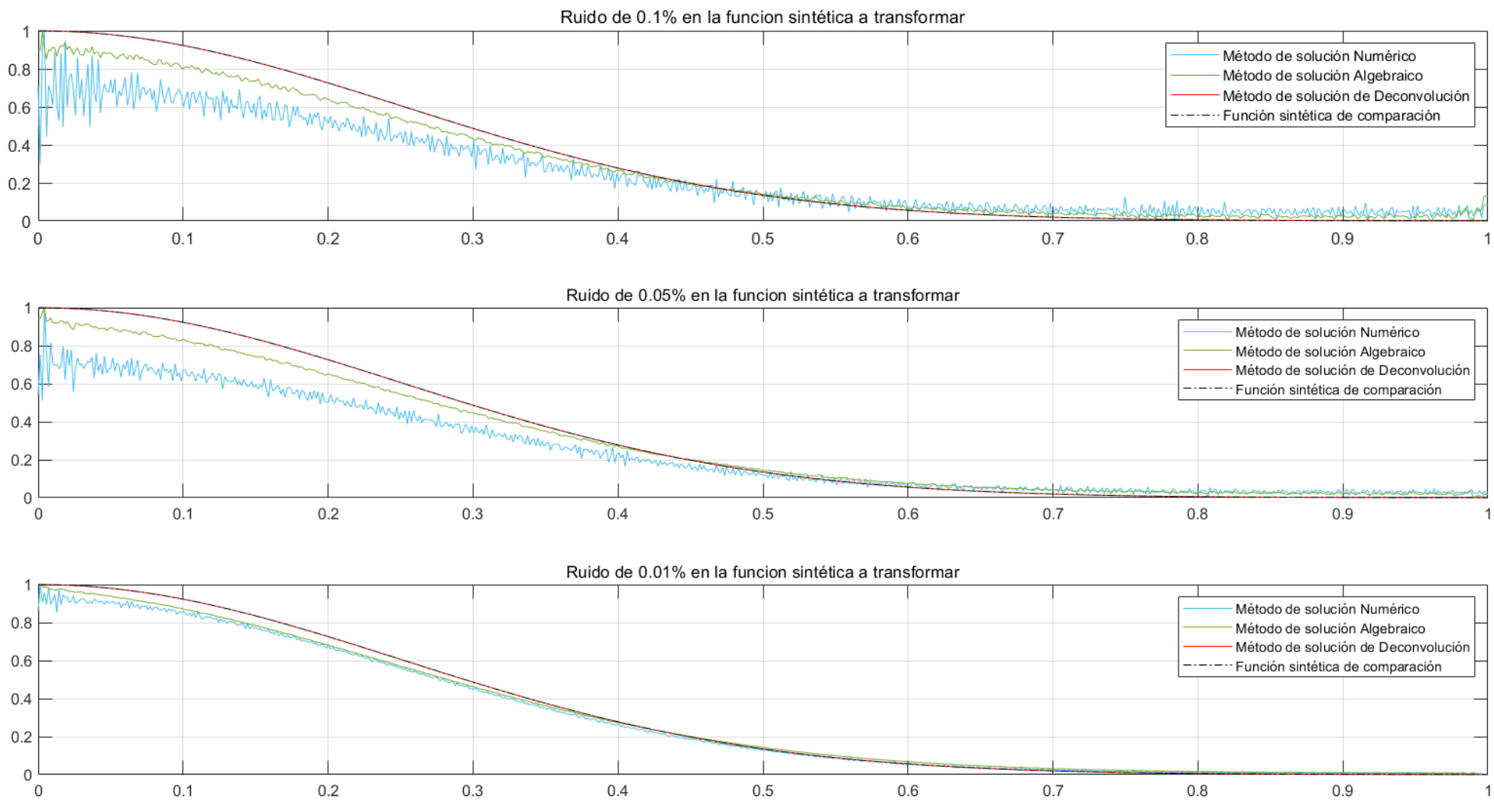

#### Comparación de los métodos de solución a la transformada inversa de abel con niveles de ruido aleatorio de 0.1% a 0.01% en la función sintética a transformar.

<span id="page-29-0"></span>*Figura 7 Comparación de las reconstrucciones obtenidas por cada método al aplicar diferentes valores de ruido aleatorio*

23

En la figura 8 se presenta un comparativo de las trasformaciones realizadas con cada método ante este porcentaje de ruido.

Aplicado ruido sintético aleatorio de 0.05% se obtuvieron las estimaciones de las reconstrucciones para determinar con mayor precisión que método es el que realiza la transformación más fidedigna a la forma de la función sintética gaussiana ante la presencia de ruido sintético aleatorio. Esta estimación de transformación se presenta en la figura 8.

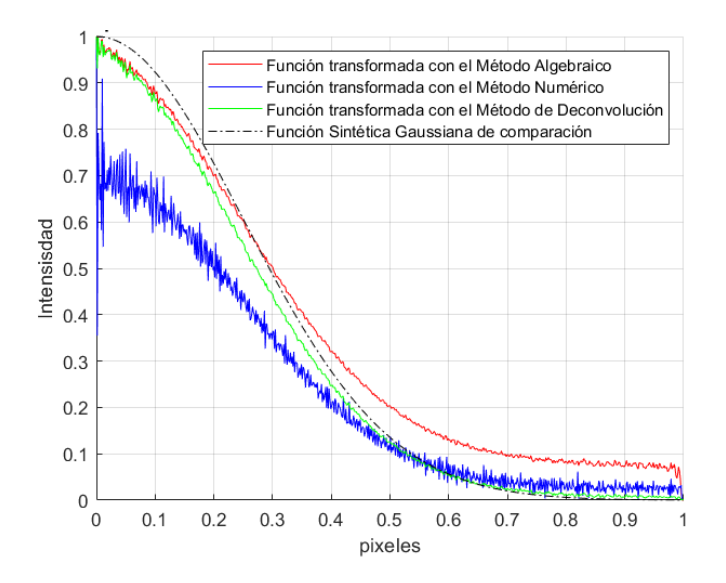

<span id="page-30-0"></span>*Figura 8 Comparación de la reconstrucción entre los métodos al aplicar ruido aleatorio de 0.05% a la función a transformar.*

Aplicado ruido aleatorio a la función, se obtuvieron las estimaciones de las reconstrucciones para determinar con mayor precisión que método es el que presenta menor error de aplicación con respecto a ruido sintético. Esta estimación de error se presenta en la figura 9.

En la figura 9 se presenta una comparación entre la estimación de error que presentan cada uno de los métodos al realizar la transformación de una función gaussiana sintética con un de ruido sintético aleatorio agregado. Se observa que el método de solución de

deconvolución es el que presenta menor afectación en la transformación ante la presencia de ruido sintético aleatorio. Siendo este método el que se implementará con los datos experimentales.

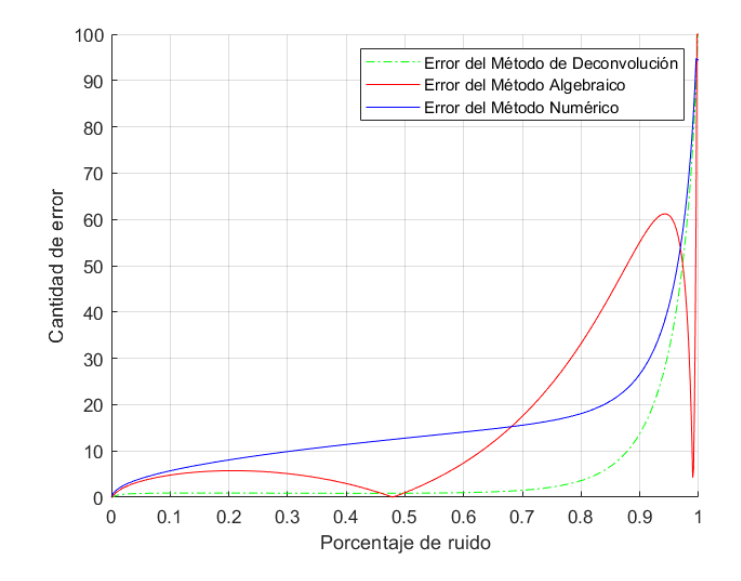

<span id="page-31-0"></span>*Figura 9 Comparación de ruido entre cada transformación.*

#### <span id="page-32-0"></span>3.5 Comentarios finales sobre este capítulo.

En este capítulo se describió el análisis de los métodos de solución programados para la transformada inversa de Abel. Con la finalidad de determinar el método que presente una mejor respuesta a la transformación ante la presencia de ruido. Para esto se hizo uso de que la transformada de Abel de una función gaussiana, ecuación 10, es simplemente una gaussiana ecuación 11. Lo que permite una comparación de cada método de transformación con un resultado analítico de una gaussiana. Por lo que cada método programado se comparó con su solución analítica sin ruido y con ruido sintético aleatorio. Obteniendo que el método de solución de deconvolución presenta un mejor comportamiento ante la presencia de ruido aleatorio (error=0.134 porciento) que puede ser semejante al que se puede encontrar en datos experimentales.

#### <span id="page-33-0"></span>Capítulo 4

## Aplicación de los métodos de transformación.

<span id="page-33-1"></span>En este capítulo se presentan los resultados obtenidos de aplicar la transformada de Abel a imágenes experimentales. Las imágenes utilizadas se consiguen utilizando Fotografía de Moteado Laser Digital (FMLD), es importante mencionar que en este trabajo no se realizó la parte experimental, los detalles del experimento se pueden encontrar en la referencia [23]. Donde, en la implementación de una cámara digital a color, donde el canal rojo (R) se utiliza para registrar los datos de la medición de la temperatura, los canales verde (G) y azul (B) se utilizan para registrar el espectro de color de las llamas. Las pruebas se realizaron mediante la implementación de un soplete alimentado de gas licuado de petróleo utilizando diferentes caudales masicos de combustible [23].

Cada imagen RGB se descompone en su respectivo canal de información; en canal rojo (R) se registra la información relacionada con la temperatura de la llama, y en los canales verde (G) y azul (B) se registran la información relacionada con la quimioluminiscencia de la llama. Los datos para procesar en este trabajo corresponden a los obtenidos en los canales verde y azul. Las imágenes en estos canales son altamente ruidosas debido al moteado presente en la luz coherente utilizada en el experimento. Así, de la selección de uno de estos canales, se extrae la información contenida en vectores. La información de interés es la contenida en vectores bidimensionales de intensidad, a los cuales se les realiza un tratamiento digital para remover el mayor ruido posible, para posteriormente ser suavizados mediante la aplicación de curvas Bézier. Seguido a esto, los vectores resultantes son sometidos al método de solución de la transformada inversa de Abel que nos entrega el menor error en la reconstrucción del perfil. Con esto obtenemos la información tridimensional del objeto en análisis. Por último, se presenta la reconstrucción tomográfica de la implementación del método de deconvolución. El cual como se menciona en el capítulo anterior es el método que tiene un mejor comportamiento ante la presencia de ruido.

## <span id="page-34-0"></span>4.1. Extracción de información por tratamiento digital.

Inicialmente la información está contenida en una imagen captada con FMLD, como se observa en la figura 10.

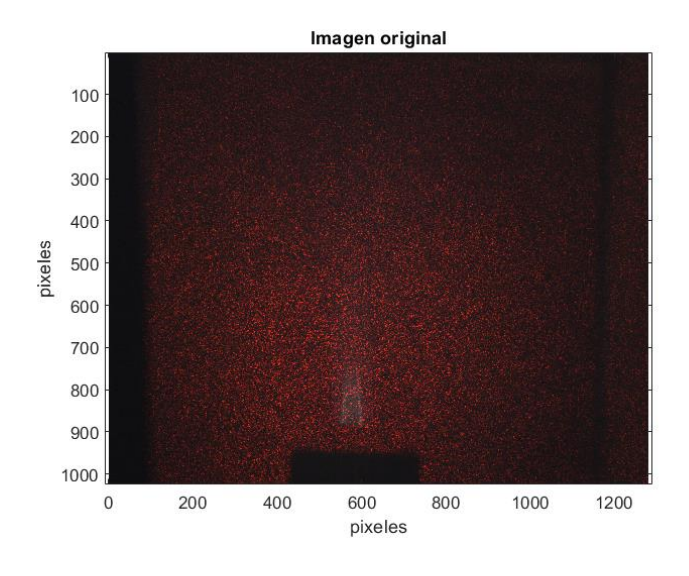

<span id="page-34-1"></span>*Figura 10 Imagen experimental.*

La imagen es procesada, de tal mamera que se extrajo la información del canal verde. Ya que este canal contiene la mayor cantidad de información de la forma del objeto, como se aprecia en la figura 11.

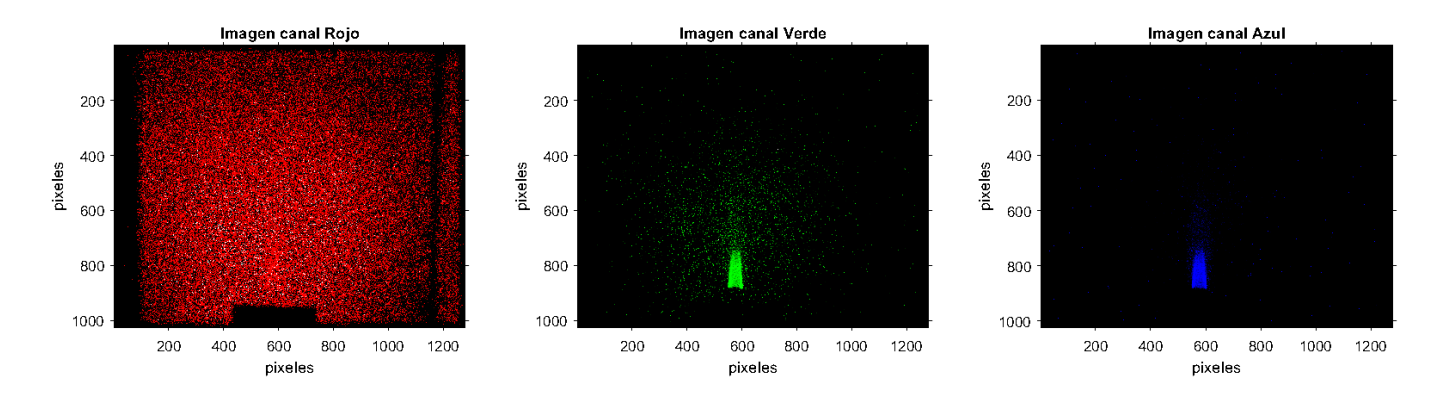

<span id="page-34-2"></span>*Figura 11 Canales RGB extraídos de la imagen original.*

La visualización de la imagen, figura 12 a), permite observar con mayor claridad la cantidad de ruido que presentan los vectores de información. Como se observa en la figura 12b), se extrajo un área de interés de la imagen en la cual se concentra la forma y mayor cantidad de información del objeto de análisis, esto para eficientar los procesos siguientes a los cuales se sometió.

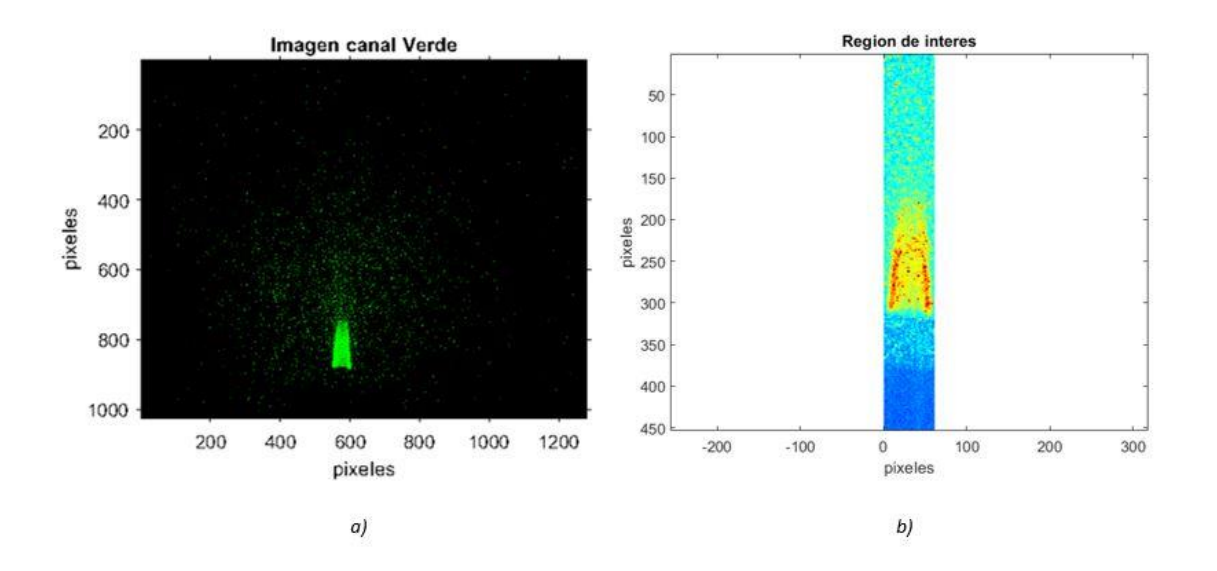

*Figura 12 a) Apertura del canal verde. b) Región de interés*

<span id="page-35-0"></span>La información extraída del canal verde contiene un alto nivel de ruido aleatorio, el cual es filtrado mediante la implementación del procesamiento digital de filtros espaciales. Los cuales permiten la remoción del ruido presente en la imagen, para posteriormente proceder con la aplicación de los métodos de solución a la ecuación 2.

De inicio, de la imagen que contiene el canal de análisis, se extraen los perfiles de información los cuales están contenidos en vectores horizontales. Como se presenta en la figura 13, el perfil extraído contiene una alta cantidad de ruido, por lo cual fue necesario comenzar con la aplicación de filtros y mitigar la cantidad de ruido existente en toda la imagen.

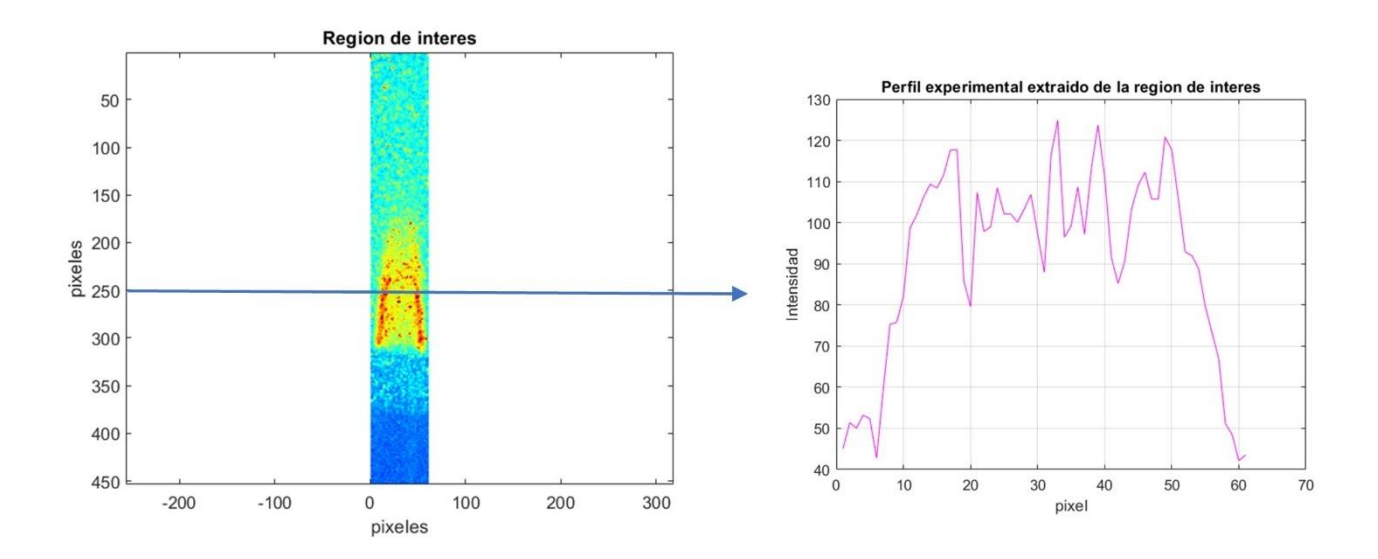

*Figura 13 Extracción del perfil experimental de la región de interés*

<span id="page-36-0"></span>Para comenzar con la eliminación del ruido del perfil se optó por realizar un tratado de este por medio de procesamiento digital de filtros espaciales, comenzando por la aplicación de un filtro de umbralización. El cual fue aplicado posteriormente a cada uno de los perfiles que conforman la imagen. Donde el nivel de umbral fue seleccionado de forma tal que el perfil filtrado no se deformara.

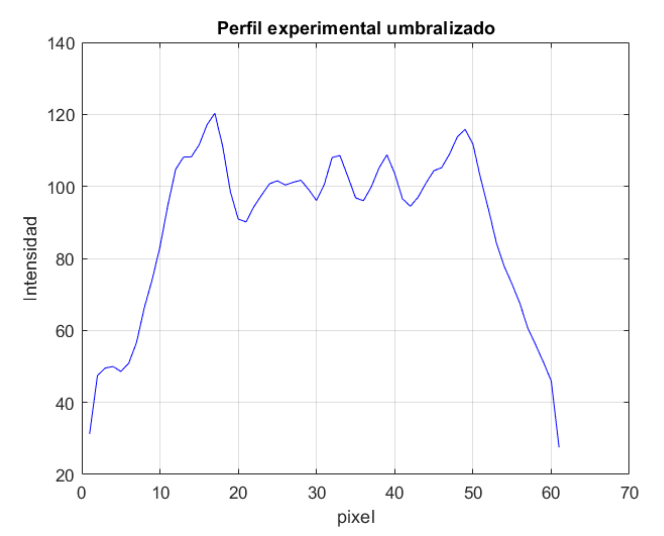

<span id="page-36-1"></span>*Figura 14 Remoción del ruido por medio del filtraje de umbralización.*

Como se observa en la figura 14 la cantidad de ruido en el perfil es menor. Sin embargo, el ruido aún persiste y para esto se decidió implementar un filtraje digital espacial de mediana y varianza al perfil, como se presenta en la figura 15 a) y b). En la aplicación del último filtraje digital, se pudo observar que el ruido existente del perfil fue eliminado en su totalidad con gran éxito, figura 15 b). Permitiéndonos ver un perfil experimental más definido y con una forma más clara.

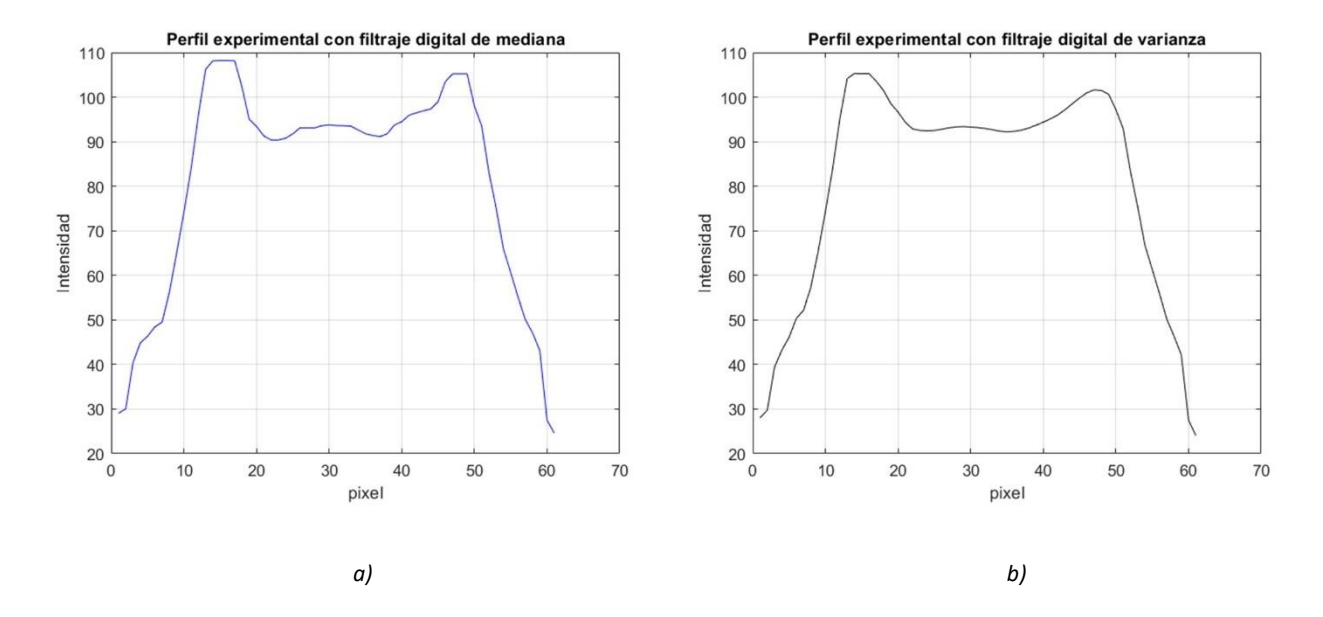

<span id="page-37-0"></span>*Figura 15 a) Perfil experimental con filtro de mediana, b) Perfil experimental con filtro de varianza ya sin ruido.*

Sucesivamente, después de filtrar exitosamente el perfil experimental extraído, se aplicó este mismo procesamiento digital espacial a cada uno de los perfiles que conforman toda la imagen. En la figura 16 a-d se puede observar que el procesamiento aplicado funciono correctamente. Seguido a que la remoción del ruido fuera exitosa, se continuo con la aplicación de los algoritmos de solución de la transformada de Inversa de Abel. Como se menciona en el capítulo anterior, la existencia de una pequeña cantidad de ruido provocará que la aplicación de los métodos de solución a la transformada Inversa de Abel contenga considerables deformaciones y errores porcentuales en su reconstrucción.

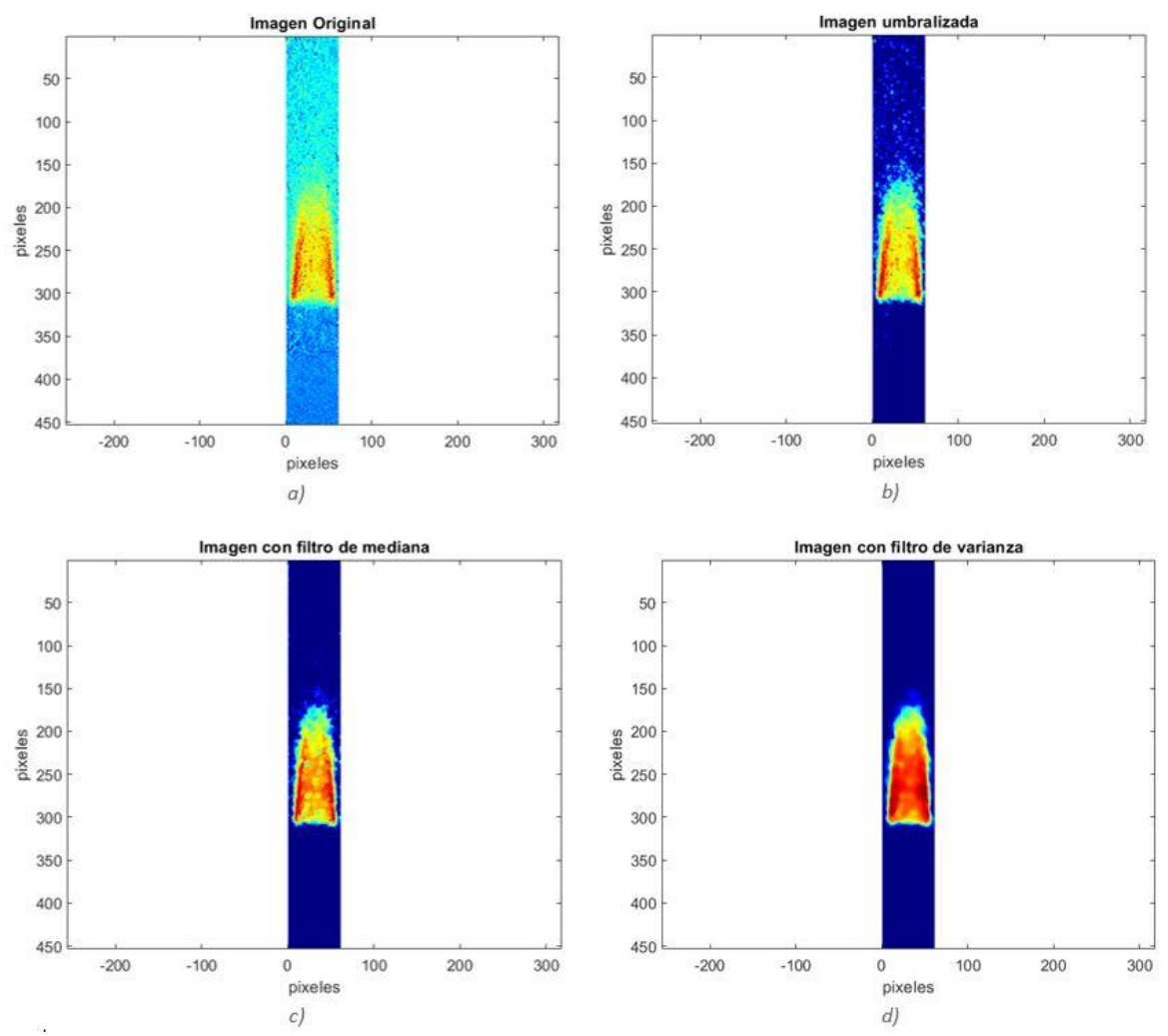

<span id="page-38-0"></span>*Figura 16 a) Imagen original, b) Aplicación de filtro digital espacial de umbralización, c) Aplicación de un filtro digital espacial de mediana, d) Aplicación de un filtro digital espacial de varianza*

.

#### <span id="page-39-0"></span>4.2. Aplicación del método de Deconvolución.

En base a las gráficas presentadas en el capítulo anterior, se observó que el método de deconvolución es el que mejor responde ante la presencia del ruido. Proporcionando una mejor reconstrucción de la función. En esta sección se presenta la aplicación de este método a 3 imágenes obtenidas experimentalmente para comprobar su rendimiento. Se estudiaron tres casos experimentales, para cada caso cada imagen fue tomada bajo condiciones de mezcla de combustible y oxigeno diferentes. Estas consisten en un Intervalo de flujo volumétrico de  $0.92 \frac{m^3}{s}$  a  $5.5 \frac{m^3}{s}$  $\frac{u}{s}$  con un aumento de aproximadamente  $0.916 \frac{m^3}{s}$  entre cada mezcla [23]. La cantidad de mezclas obtenidas por el equipo de trabajo fueron en total 6. Siendo las últimas tres mezclas, 5.5 $\frac{m^3}{\epsilon}$  $\frac{n^3}{s}$ , 4.59 $\frac{m^3}{s}$  y 3.67 $\frac{m^3}{s}$ , el objeto de análisis para la aplicación del método de deconvolución de este trabajo de tesis.

#### <span id="page-40-0"></span>4.2.1 Reconstrucción de la mezcla 6.

Los resultados de la aplicación del método de deconvolución a los datos experimentales de la mezcla 6 son presentados en la figura 17.

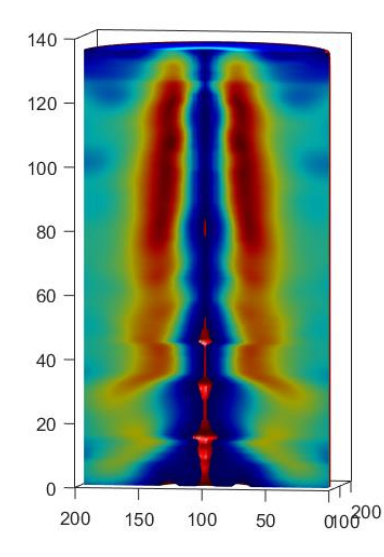

<span id="page-40-1"></span>*Figura 17 Reconstrucción tomográfica de la mezcla 6 aplicando el método de deconvolución.*

También se presenta un perfil experimental de esta mezcla sin la aplicación de los filtros digitales, figura 18. Este perfil se observa la cantidad de ruido que contiene, y dado que si se realizará la transformación de este sin la remoción del ruido se obtendrían fallas en la transformación obtenida.

También se aprecia que la forma del perfil está contenida dentro del vector y que es clara la necesidad de la remoción del ruido

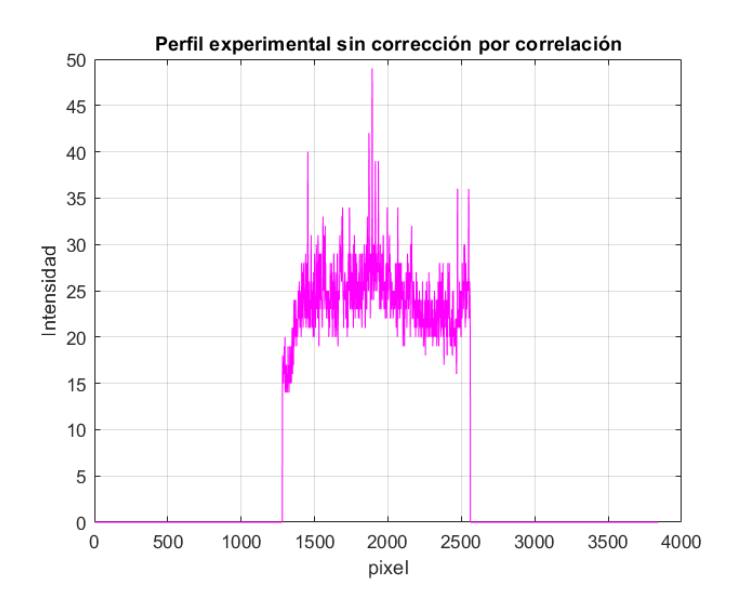

<span id="page-41-0"></span>*Figura 18 Perfil experimental No.240 de la mezcla 6, sin ser tratado para la remoción del ruido*

La comparación de este perfil tratado para eliminación del ruido y transformado por medio de este método es presentado en la figura 19.

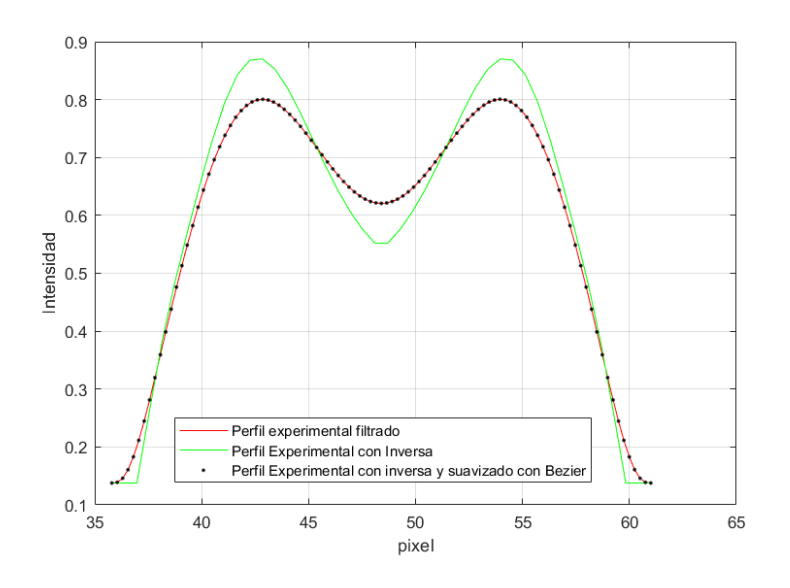

<span id="page-41-1"></span>*Figura 19 Comparación entre perfiles de la mezcla 6.*

Como se observa en la figura 19, se realiza la comparación entre el perfil experimental filtrado para la remoción del ruido y la transformación mediante el método de deconvolución. Se añadió un filtraje más mediante el suavizado de curvas Bézier. Dando como resultado que la reconstrucción al ser suavizada tome nuevamente la forma del vector, pero con sus componentes que permitirán realizar la reconstrucción tridimensional del objeto en análisis.

#### <span id="page-42-0"></span>4.2.2 Reconstrucción de la mezcla 5.

Los resultados de la aplicación del método de deconvolución en los datos experimentales de la mezcla 5 son presentados en la figura 20.

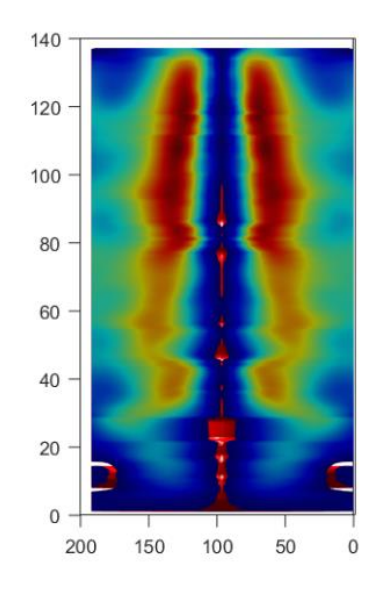

<span id="page-42-1"></span>*Figura 20 Reconstrucción tomográfica de la mezcla 5 aplicando el método de deconvolución.*

A continuación, se presenta también un vector experimental extraído de esta mezcla. Dicho vector es presentado sin la aplicación de filtros digitales, figura 21.

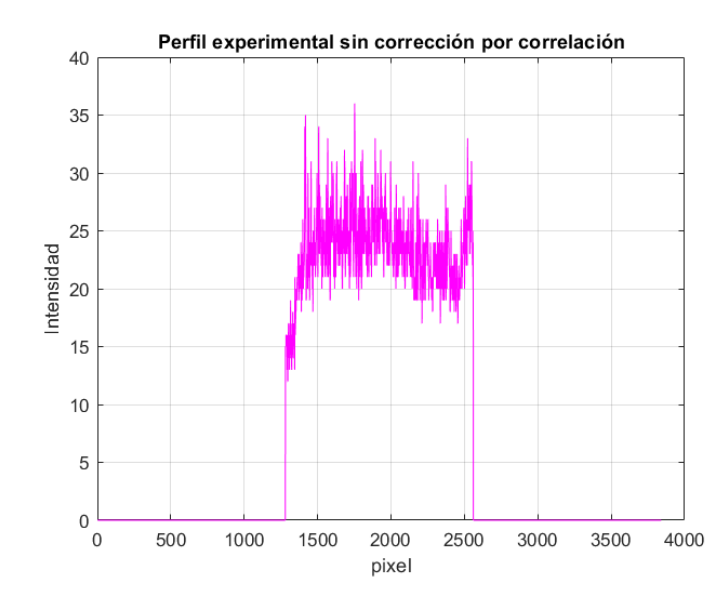

<span id="page-43-0"></span>*Figura 21 Perfil experimental No.240 de la mezcla 5 sin ser tratado para la remoción del ruido.*

Así mismo se muestra la comparación entre el vector tratado para la remoción del ruido y la transformación de este mediante el método de deconvolución, figura 21. Al igual que en el perfil de la mezcla 6, en esta mezcla no es la excepción en cuanto a cantidad de ruido que contiene. Y se procedió a realizar la eliminación del ruido para proseguir con la transformación del perfil. También se aprecia, al igual que en la mezcla anterior, que la forma del perfil está contenida dentro del vector.

Como se puede observar en la figura 22, se realizó una comparación entre el vector ya sin ruido para después ser transformado. Se implemento de un filtro de suavizado por curvas Bézier. Dando como resultado que la reconstrucción al ser suavizada tome la forma del vector, pero ahora contiene sus componentes que permitirán realizar la reconstrucción tridimensional.

<span id="page-44-1"></span>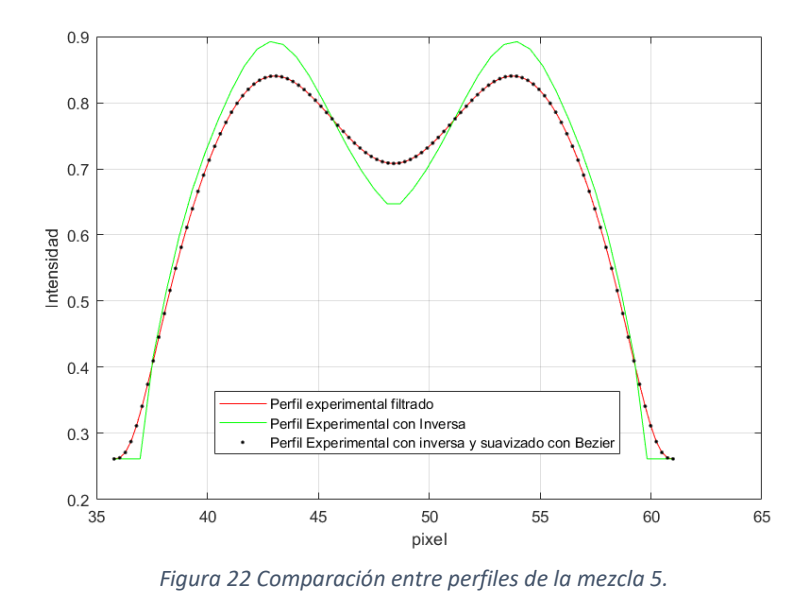

#### <span id="page-44-0"></span>4.2.3 Reconstrucción de la mezcla 4.

Los resultados de la aplicación del método de deconvolución en los datos experimentales de la mezcla 4 son presentados en la figura 22. También se presenta en la figura 23 un perfil experimental de esta mezcla sin la remoción del ruido.

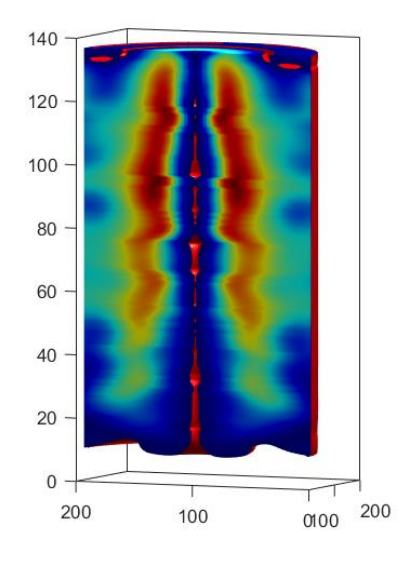

<span id="page-44-2"></span>*Figura 23 Reconstrucción tomográfica de la mezcla 4 aplicando el método de deconvolución.*

38

Como se observa en la figura 23, el vector con datos experimentales de la mezcla 4 contiene una alta cantidad de ruido y como se menciona en el capítulo anterior la remoción de este es indispensable para realizar la transformación y proseguir con la reconstrucción.

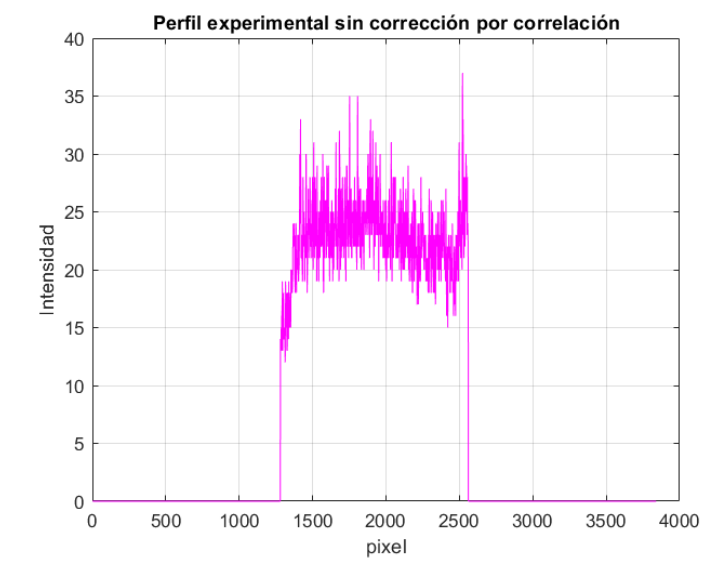

<span id="page-45-0"></span>*Figura 24 Perfil experimental No.240 de la mezcla 4 sin ser tratado para la remoción del ruido.*

Una vez removido el ruido se tiene un vector de información que es transformado y posteriormente suavizado por medio de curvas Bézier, figura 24.

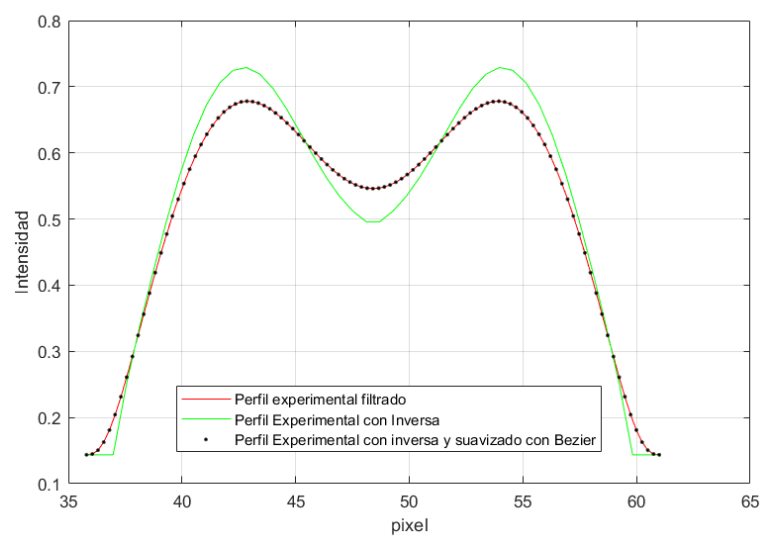

<span id="page-45-1"></span>*Figura 25 Comparación entre perfiles de la mezcla 4.*

#### <span id="page-46-0"></span>4.3 Comentarios finales sobre este capítulo.

Realizados los análisis a los perfiles sin procesar, y después de haber realizado un procesamiento digital espacial. En el cual se implementaron filtros de umbralización, media y varianza. Se logro remover con éxito la mayor cantidad de ruido presente en los perfiles experimentales. Posteriormente se procedió a aplicar los métodos de solución a la transformada inversa de Abel con los perfiles experimentales procesados. Finalmente se realizó un suavizado por medio de la implementación de curvas Bézier. Logrando así obtener una reconstrucción más fidedigna de los perfiles experimentales. Los resultados de la aplicación de los filtrajes, transformaciones inversas y suavizados son presentados mediante reconstrucción tomográfica. En la cual se aprecia la forma de la flama en cada caso de análisis de las diferentes mezclas tratadas en esta tesis.

### <span id="page-47-0"></span>Capítulo 5

# Conclusión.

<span id="page-47-1"></span>Como resultado del trabajo presentado en esta tesis se analizaron tres métodos de solución a la transformada inversa de Abel. Tales métodos fueron implementados computacionalmente haciendo uso del software Matlab. Cada método reconstruye el objeto en análisis partiendo de información contenida en proyecciones bidimensionales. Realizando la comparación entre estos métodos se determinó cuál de ellos presenta un mejor rendimiento y resultados de alta calidad al momento de realizar la reconstrucción tridimensional. Después de una optimización significativa de los algoritmos de cada método, el que mejor brindo resultados con una eficiencia mayor fue el método de solución de deconvolución.

Para esto se realizó un comparativo de errores sintéticos introducidos a una señal de prueba sintética. Esto permitió determinar la respuesta ante el ruido y la eficiencia computacional entre cada método. Siendo el método de solución de deconvolución el que mejor respuesta presento ante la introducción del ruido de manera sintética. Seguido a esto se comprobó su eficiencia computacional y eficiencia mediante la aplicación de información extraída de manera experimental. Permitiendo obtener una reconstrucción tridimensional de gran calidad como resultado. Así mismo se comprobó también la eficiencia de los otros dos métodos propuesto en este trabajo. Logrando obtener una reconstrucción por cada método. Realizando una comparación entre las transformaciones y nuevamente determinando que la reconstrucción obtenida por el método de deconvolución es la que presenta mejores resultados.

Finalmente, para comprobar la funcionalidad, así como su robustez de cada uno de los algoritmos desarrollados, se hizo uso de diferentes mezclas adquiridas de forma experimental. Logrando con éxito la reconstrucción tridimensional de los objetos bajo análisis de cada mezcla.

<span id="page-48-0"></span>[1] Gaydon AG, Wolfhard HG, Flames, their structure, radiation, and temperature. (Chapman and Hall Ltd., 1979).

[2] Y. Hardalupas \*, M. Orain, *Local measurements of the time-dependent heat release* rate and equivalence ratio using chemiluminescent emission from a flame, Combustion and Flame 139, 188–207, (2004).

[3] Hua-Wei Huang and Yang Zhang, Flame colour characterization in the visible and infrared spectrum using a digital camera and image processing, Meas. Sci. Technol. 19, (2008).

[4] Hua Wei Huang, Yang Zhang, *Digital colour image processing, based measurement of* premixed CH4 + air and C2H4+ air flame chemiluminescence, Fuel 90, 48–53, (2011).

[5] Teodoro Trindade, Artur Ferreira, Edgar Fernandes, "Characterization of Combustion Chemiluminescence: An Image Processing Approach," Procedia Technology 17, 194–201, (2014).

[6] Jiansheng Yang, Zhen Mab, Yang Zhang, Improved colour-modelled and measurement using a digital colour camera, Measurement 141, 235–240, (2019).

[7] J.M. Bujdud Pérez, "Medición Práctica del Color", M.C tesis, Centro de Investigaciones en Óptica, México, 1999.

[8] Daniel D. Hickstein and Stephen T. Gibson, A direct comparison of high-speed methods for the numerical Abel transform.

[9] R. Álvarez, M.C. Quintero, An Abel inversion method for radially resolved measurements in the axial injection torch, Elservier, 1665–1680, 2002

[10] Hannes Fulge, Andreas Knapp and Christoph Eichhorn, *Improved Abel Inversion* Method for Analysis of Spectral and Photo-Optical Data of Magnetic Influenced Plasma Flows on 42nd AIAA Plasmadynamics and Lasers Conference.

[11] Nikita A. Fomin, *Speckle Photography for Fluid Mechanics Measurements*, New York: Springer-Verlag Berlin Heidelberg, 1998

[12] Rajesh K. Pandey, Suraj Suman and Koushlendra K. Singh, An approximate method for Abel inversion using Chebyshev Polynomials.

[13] Daniel D. Hickstein, Stephen T. Gibson, Roman Yurchak, A direct comparison of highspeed methods for the numerical Abel transform, arXiv, 2019.

[14] Cameron J. Dasch, One-dimensional tomography: a comparison of Abel, onion peeling, and filtered backprojection methods.

[15] SHUILIANG MA, HONGMING GAO, GUANGJUN ZHANG, A Versatile Analytical Expression for the Inverse Abel Transform Applied to Experimental Data with Noise, Applied Spectroscopy 62, 2008.

[16] C. F. Gerald and P. O. Wheatley, Applied numerical analysis, Fifth edition, USA: Addison Wesley, 1992.

[17] C. M. Vest, Holographic Interferometry 1ra ed, New York: John Wiley & Sons, 1979.

[18] Zhao, Hui & Feng, Huajun & Xu, Zhihai & Li, Qi. Research on temperature distribution of combustion flames based on high dynamic range imaging, Optics and Laser Technology 39, 1351-1359 (2007).

[19] Peter R, Childs N, Practical temperature measurement. Butterworth-Heinemann, Oxford, 2001.

[20] Patrick V. Farrell and D. L. Hofeldt, Temperature measurement in gases using speckle photography, Appl. Opt. 23, 1055-1059, 1984.

[21] Nusrat Jabeen and Anil Kumar Nirala, Temperature Profile Measurement of Lighter Flame using Digital Holographic Interferometry, 3rd International Conference on Condensed Matter and Applied Physics

[22] Chaobo Qi, Shu Zheng, Huaichun Zhou, Experimental investigation on gas-phase temperature of axisymmetric ethylene flames by large lateral shearing interferometry, International Journal of Thermal Sciences 115, (2017).

[23] J. C. I. Zamarripa-Ramírez, D. Moreno-Hernández, A. Martinez-Gonzalez, Simultaneous measurement of temperature and color spectrum of axisymmetric premixed flames using digital laser speckle photography and an image processing approach, IOP, 2021

[24] William D. Cooper, Albert D. Helfrick, Modern Electronic and Measurement Techniques, Prentice Hall, 1991.

[25] Stanley Wolf, Richard F.M. Smith, Students Reference Manual for Electronic Instrumentation Laboratories, Prentice Hall, 1992.